# ANV rpm & speedmete do quada o

### Do czego to służy?

Cyfrowy prędkościomierz i LED-owy obrotomierz zastępuje mało precyzyjny oryginalny zegar w quadzie. Układ współpracuje z silnikiem jednocylindrowym czterosuwowym z zapłonem iskrowym. Łatwo można go zainstalować również w innych pojazdach. Filmik pokazujący działanie układu umieszczony jest pod adresem: *https://www.youtube.com/ watch?v=HekmgSp2uw0.*

#### Jak to działa?

Działanie układu polega na zbieraniu impulsów – sygnałów obrotów silnika z cewki zapłonowej (styk po pierwotnej stronie cewki) oraz sygnałów z czujnika prędkości (czujnik zbliżeniowy przy zębatce napędu) i wyświetlaniu obrotów na linijce z niebieskich diod LED, a prędkości na dwóch czerwonych wyświetlaczach siedmiosegmentowych LED. Schemat układu pokazany jest na **rysunku 1**. Sercem układu jest mikroprocesor ATtiny2313 w obudowie SO-20. Program napisany w BASCOM-ie zajmuje praktycznie całą pamięć 2kB. Udało się dodatkowo wcisnąć dwie funkcje: licznika kilometrów i zapisu maksymalnej prędkości. Do punktu jp1

 $+5V$ 

C1

Q6

C10

R12

S1

 $S2 \parallel 2^1$ 

VCC<br>GND XTAL1 XTAL<sub>2</sub>

JP1

R13

R16

C7

R14

1 JP2

**RESET** 

Rys. 1

 $+5V$ 

C2

C9

podłączamy sygnał z czujnika zbliżeniowego. Rezystory R14 i R16 tworzą dzielnik napięcia, dopasowując jego poziom przez tranzystor Q4 do wejścia procesora. Zliczanie impulsów jest obsługiwane w przerwaniu zewnętrznym int0. Co sekundę zliczone impulsy prędkości są wyświetlane na wyświetlaczu. Do punktu jp2 podłączamy sygnał sterujący cewką zapłonową. R13C7 tworzą filtr dolno-

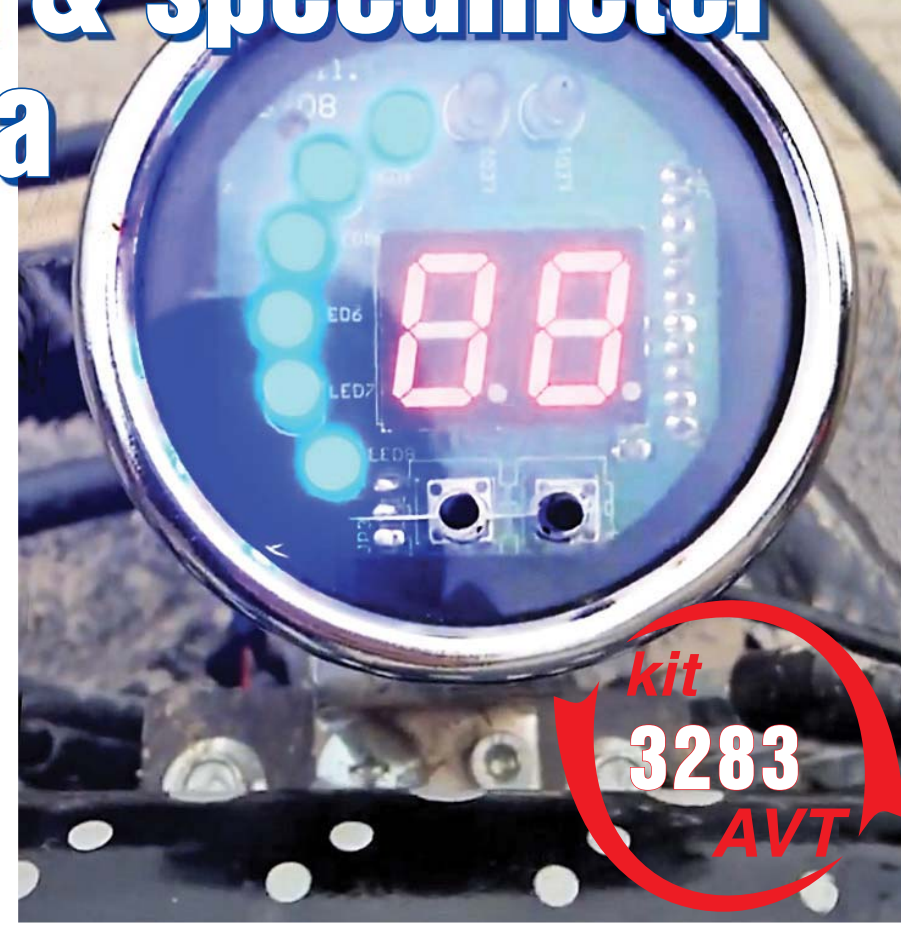

przepustowy eliminujący krótkie zakłócenia. D1, C8, R17, R15, Q5 formują sygnał, doprowadzając go do wejścia zewnętrznego przerwania int1 procesora. Proporcjonalnie policzone i przetwo-

R1..R8

LED1\_LED8

 $(SCK)$ PB7  $\frac{19}{18}$  $(MISO)PBA$  $(MOSI)PB5$   $17$  $PB4 = 16$  $\begin{array}{|c|c|c|c|c|}\n\hline\n\text{[OCI)PB3} & 15 \\
\hline\n\end{array}$ PB2  $\frac{14}{13}$  $(AIN1)PB1$   $13$ (AINO)PB0  $(ICP)PD6$  $(T1)$ PD5  $(T0)$ PD4  $(INT1)PD3$ (INT0)PD2 <sup>6</sup> (TXD)PD1 <sup>3</sup> (RXD)PD0 <sup>2</sup>

IC1

rzone impulsy zaświecają linijkę ledów dwa razy na sekunde.

LED-y D1...D8 i wyświetlacz Disp1 są sterowane multipleksowo przez procesor, anody załączane są tranzystorami Q1, Q2, Q3. Rezystory R1...R8 ustalają

 $+5V$ 

CC2

13

+

prąd LED-ów, a tym samym jasność świecenia. Elementy C3...C6, IC2 to zasilacz 5V.

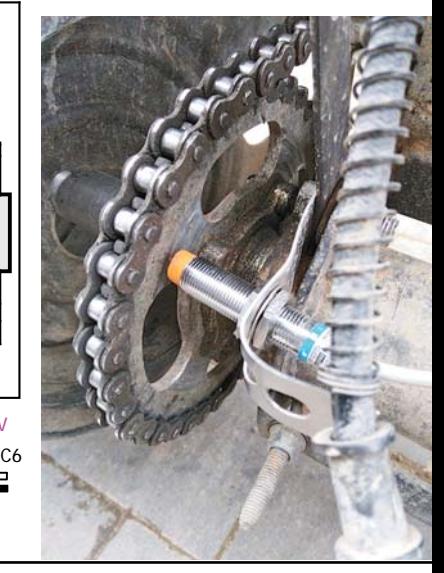

 $+5V$   $+5V$ 

 $^{\circ}$ 

CC1

14

IC2

dp2

9

**GND**  $V<sub>1</sub>$ 

 $V<sub>O</sub>$ 

 $\sim$ 

7805DT A +5V

 $C<sub>3</sub>$ 

– 12  $\circ$  $\overline{a}$ 11

 $\begin{picture}(120,140) \put(0,0){\line(1,0){155}} \put(15,0){\line(1,0){155}} \put(15,0){\line(1,0){155}} \put(15,0){\line(1,0){155}} \put(15,0){\line(1,0){155}} \put(15,0){\line(1,0){155}} \put(15,0){\line(1,0){155}} \put(15,0){\line(1,0){155}} \put(15,0){\line(1,0){155}} \put(15,0){\line(1,0){155}} \put(15,0){\line(1,0){155$ 

ω  $^{\circ}$ 

ہے<br>e

DIS1

1 2 JP3

+

 $C<sub>5</sub>$ 

Q4

R9..R11

R15

R17

D1

C8

D2

C11

Q5

4

님  $\Xi$  $\Xi$ 등 5 5 。  $\approx$  $\mathbf{\Omega}$ e2  $\approx$ c2  $\approx$ a2

17  $\overset{\infty}{=}$  $\scriptstyle\sim$ 15 16

Elektronika dla Wszystkich 52 Lipiec 2020

## Elektronika 2000

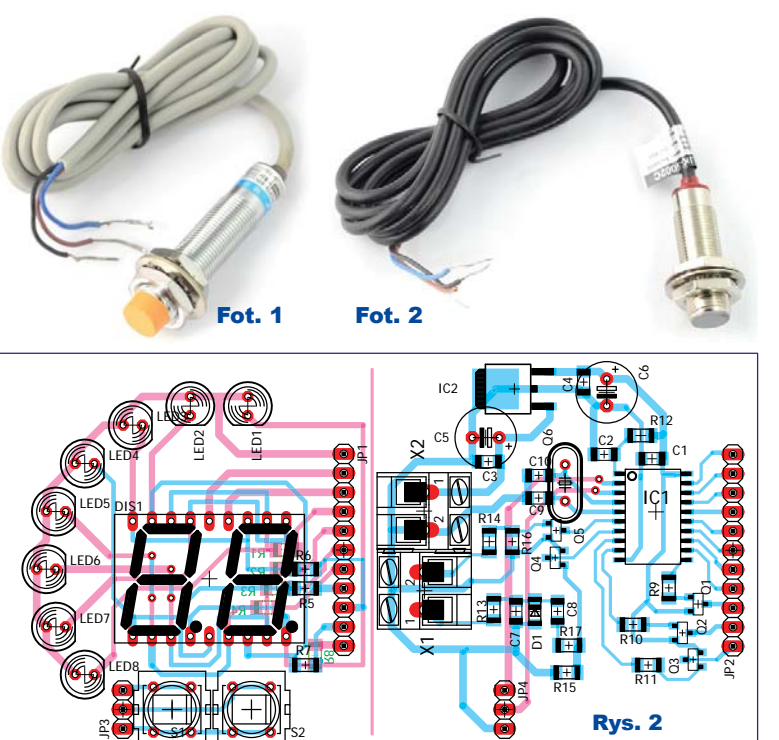

Przycisk S1 trzymany krótko pokaże przejechany dystans. Po przytrzymaniu 10 sekund licznik zostanie wyzerowany. Maksymalnie zliczy 99km. Przycisk S2 trzymany krótko pokaże maksymalną prędkość, z jaką jechał pojazd. Reset nastąpi po przytrzymaniu przycisku 10 sekund.

W instalacji quada nie ma czujnika dającego sygnał prędkości. W handlu za kilkanaście złotych dostępne są czujniki zbliżeniowe (**fotografia 1**) – reagujące na bliskość metalu i *indukcyjne* (**fotografia 2**) wykrywające pole magnetyczne.

*Indukcyjny* wymaga zamocowania na ruchomej części, np. na zębatce, kilku magnesów. W mojej instalacji zamontowałem czujnik z wyjściem, które daje stan wysoki, wykrywając metal i stan niski przy braku bliskości metalu.

#### Montaż i uruchomienie

Układ można zmontować na płytce, pokazanej na **ry**sunku 2. Model przedstawiony jest na **fotografiach**. Montaż nie jest trudny, zaczynamy od małych elementów SMD, kończymy na dużych. Złącze jp3 i jp4 na płytce drukowanej trzeba połączyć przewodem.

Płytki łączymy gniazdem i wtykiem goldpin jp1, jp2. Są zaprojektowane jako kwadratowe, ale na rogach nie ma umieszczonych elementów, co nie utrudni montażu w okrągłych obudowach.

Poprawny montaż i zaprogramowany procesor sprawi (fusebity na **rysunku 3**), że układ zacznie działać od razu. Po podaniu zasilania pojawi się test – zaświecą się i zgasną po kolei wszystkie cyfry i LED-y obrotomierza. Mając układ zmontowany na stole, można podawać 12V na wejścia impulsów jp1, jp2 w szybkim tempie, wtedy wyświetlacze pokażą losowe wartości.

Po testach okazało się, że trzeba dodać elementy D2, C11 w obwodzie czujnika prędkości. Kiedy jego wyjście jest nieaktywne, wtedy wisi w powietrzu i wejście jp1 zbiera z instalacji zakłócenia, co uruchamia przerwanie liczące impulsy.

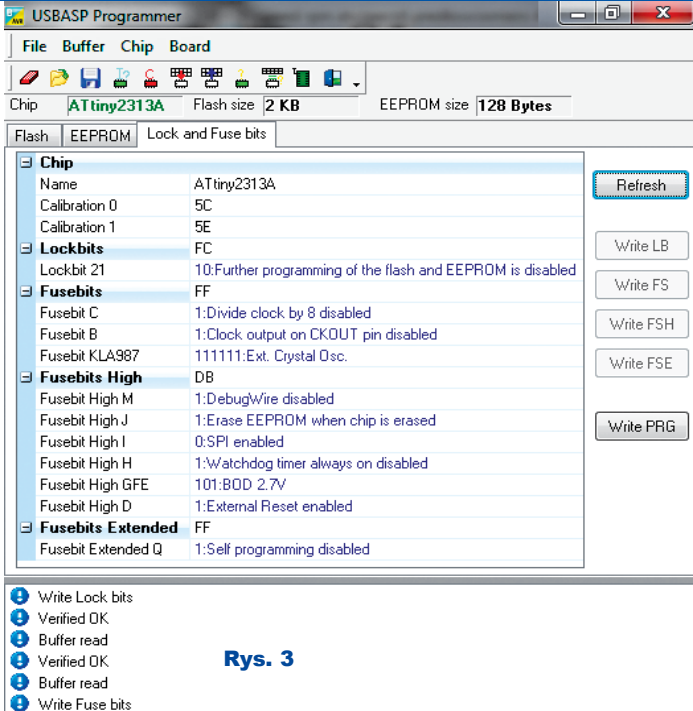

EEPROM: 128 Bytes

Verified OK

Liczba zebranych impulsów z cewki zapłonowej co 0,5 sekundy podzielona zostaje przez 10, a to zaświeca na wolnych obrotach jedną diodę LED, a przy maksymalnej prędkości obrotowej wszystkie LED-y D1...D8. Upraszcza to obliczenia i długość kodu.

Aby dopasować urządzenie do silnika innego niż jednocylindrowy czterosuwowy, trzeba zmienić linijkę:

**ledobr = sumaobr / 11 'przelicza ilosc imp, z cewki na obroty, co daje mniejszą objętość kodu !!!**

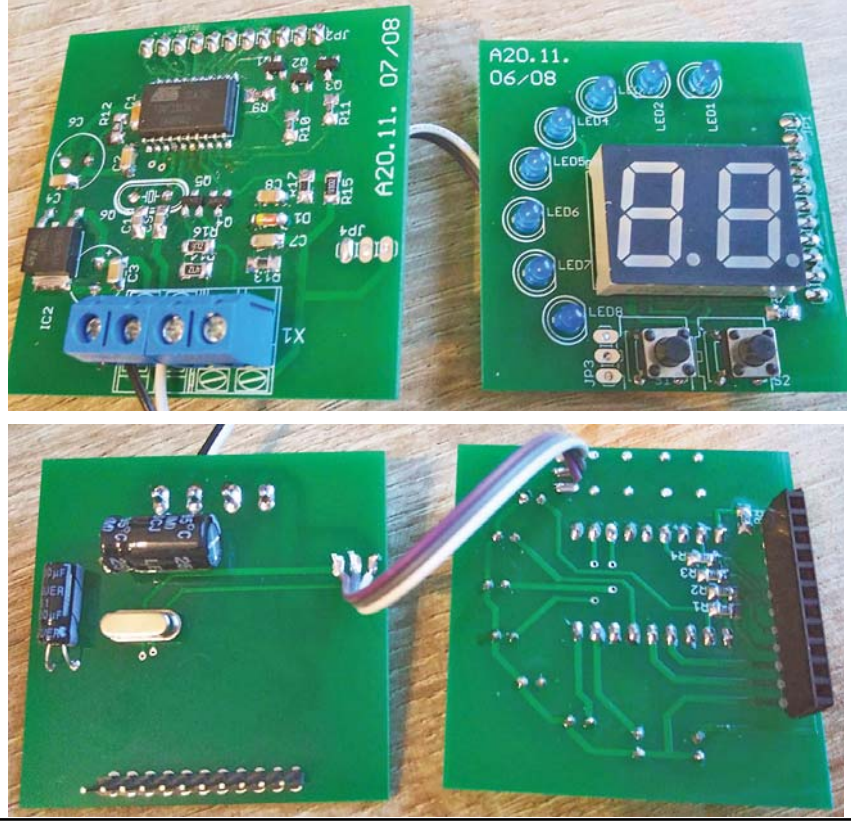

Elektronika dla Wszystkich Lipiec 2020 53

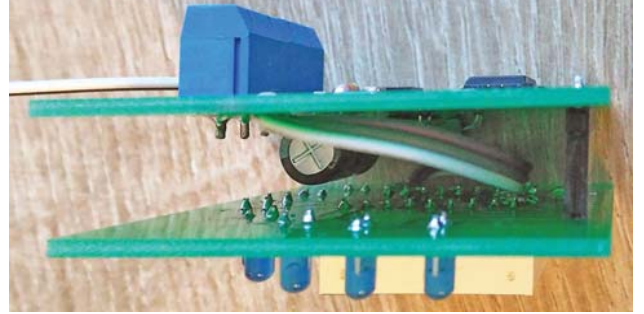

Doświadczalnie zmieniamy tutaj dzielnik, aby zaświecić także LED-y D1...D8.

Czujnik zbliżeniowy w moim pojeździe zamontowany jest blisko tylnej zębatki. Zębatka ma 4 ramiona, czujnik na jeden obrót koła daje 4 impulsy. Obwód 10-calowego koła to 1,3m. Procesor dostaje sygnał co 0,35m.

Po zliczeniu 286 impulsów procesor zapisuje w pamięci eeprom przejechane 100 metrów:

**if drogatmp > 286 then 'stała drogi =35cm \* 268 daje 100metrów !!!** W poniższej linijce kolejne nadchodzące impulsy są przeliczane na prędkość w km/h:

**led = led \* 126 'stała drogi to 35cm/impuls razy 3,6 m/s -> co w km/h daje ==> 126**

Aby licznik dawał prawidłowe wskazania, należy dopasować mnożnik do własnej konstrukcji: do rozmiaru koła (należy zmierzyć obwód) i do liczby impulsów na obrót.

W moim przypadku przy czterech impulsach rozdzielczość pomiaru prędkości wynosi 1,26km/h. Podczas przyspieszania procesor przeliczy tak: 1, 3, 4, 5, 6, 8 itd.

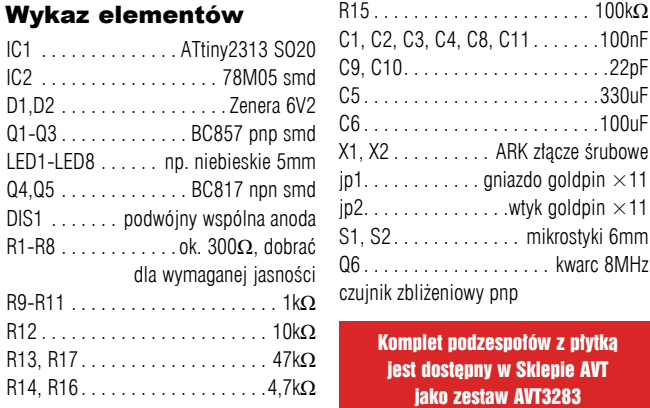

Niektóre liczby "wypadają" przez niedużą rozdzielczość pomiaru, wynoszącą tylko 4 impulsy na obrót. Jeśli ktoś zechce lub będzie miał możliwość zebrania większej liczby impulsów w celu dokładniejszego pomiaru, wystarczy zmienić mnożnik w podanym kodzie. Na przykład gdy jest 8 impulsów, kod będzie wyglądał tak: **led = led \* 63 'stała drogi 17cm/impuls razy 3,6 -- m/s -> km/h ==>63**

Życzę powodzenia i radości przy korzystaniu z urządzenia!

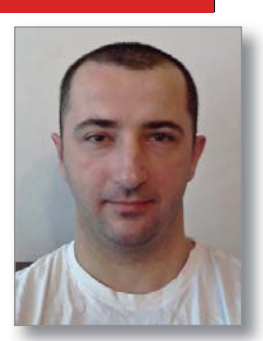

 $\ldots \ldots \ldots$  . . . . 100k $\Omega$ 

. . . . . . . . . . . . . . 330uF C6 . . . . . . . . . . . . . . . . . . . . . . . .100uF

 $\dots$  . . . . wtyk goldpin  $\times$ 11 . . . . . . mikrostyki 6mm . . . . . . . . . kwarc 8MHz

**Arkadiusz Krzyjszczyk** arkosss@o2.pl